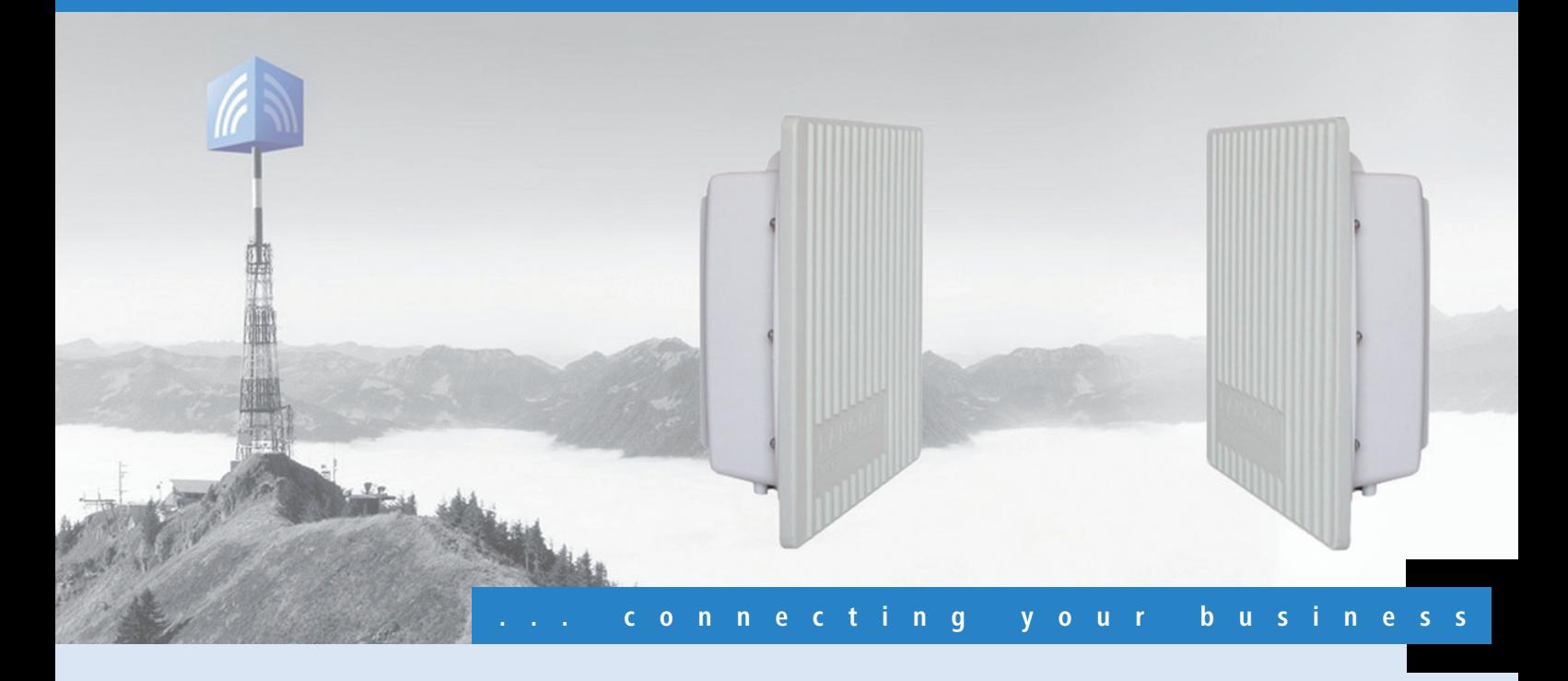

### **LANCOM** OAP-54-1 Wireless Bridge Kit

**Dual Band Outdoor Bridge Kit für "Out-of-the-Box" Punkt-zu-Punkt Verbindungen**

- Zwei OAP-54-1 Access Points mit integrierten Richtantennen
- Antennengewinn: 2.4 GHz: 13,5 dBi, 5 GHz: 15,5 dBi
- Zwei LAN-seitige Uberspannungsschutzadapter
- Bis zu 4000 mW EIRP zulässige Sendeleistung im 5-GHz-Band
- Professionelle Management-Funktionen, VLAN und QoS
- Access Points mit IP-66 Schutzgehäuse und Temperaturbereich von -30°C bis +70°C
- **Komplett-Kit inkl. Montagematerial**

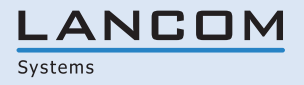

Das LANCOM Outdoor Wireless Bridge Kit besteht aus zwei LANCOM OAP-54-1 Wireless Access Points mit integrierten Antennen und zwei LAN-seitigen Überspannungsschutzadaptern und ist geeignet für den Aufbau von zuverlässigen, hoch-performanten Punkt-zu-Punkt Strecken. Die Überspannungsschutzadapter schützen die lokalen Netzwerkkomponenten gegen Überspannungen und sind PoE-kompatibel.

#### **Kompakt und vielseitig.**

Das interne WLAN-Modul des LANCOM OAP-54-1 kann entweder in 2.4 GHz oder 5 GHz betrieben werden. Durch die im Deckel integrierte Richtantenne eignet sich das Gerät ideal zum Aufbau von kostengünstigen Punkt-zu-Punkt Verbindungen. Durch die bis zu 4000 mW EIRP zulässige Sendeleistung im 5-GHz-Band sind Punkt-zu-Punkt Funkverbindungen selbst über mehrere Kilometer möglich.

#### **Sicherheit und Zuverlässigkeit.**

LANCOM gewährleistet den Einsatz höchster Sicherheitsstandards durch die Unterstützung umfangreicher Verschlüsselungs- und Authentifizierungsmechanismen. Mithilfe von Multi-SSID und Protokollfiltern können bis zu 8 Benutzergruppen unterschiedliche Sicherheitsstufen zugewiesen werden. Die VLAN-Technik, ausgereifte Quality-of-Service-Funktionen und die Bandbreitenlimitierung ermöglichen eine zuverlässige Übertragung von Video- oder Multimedia-Datenströmen. Der LANCOM OAP-54-1 wurde für den Einsatz in rauhen Umgebungen konstruiert. Für den zuverlässigen Einsatz in Salzwasserumgebungen empfehlen wir jedoch ein zusätzliches Umgehäuse.

#### **Professionelles Management.**

Bei der Installation, Steuerung und Überwachung von Access Points sind die LANCOM WLAN Management Tools ein echter Gewinn für den Netzwerk-Administrator. Der im Lieferumfang enthaltene LANmonitor unterstützt bei der optimalen Ausrichtung von Punkt-zu-Punkt-Strecken, bei Diagnose und Netzwerküberwachung. Der LANCOM WLANmonitor bietet eine komplette Übersicht über alle in Funkreichweite befindlichen WLAN-Netzwerke und -Clients, und mit LANconfig stehen komfortable Fernkonfigurationsfunktionen für einzelne APs oder Gruppen inklusive einer integrierten Projektverwaltung zur Verfügung.

#### **Umfangreiches Lösungszubehör.**

Das LANCOM OAP-54-1 Bridge Kit wird mit einem kompletten Zubehör-Satz ausgeliefert, bestehend aus Montagematerial, Outdoor-geeigneten Kabeln sowie einem passenden, standardkonformen 802.3af PoE-Adapter. Der LANCOM Outdoor Installation Guide bietet alle wichtigen Hinweise zur professionellen Outdoor-Planung und Montage sowie zu entsprechenden Blitz- und Überspannungsschutzkonzepten. Über die externen Antennenanschlüsse können verschiedene Antennen aus dem LANCOM Antennen-Portfolio angeschlossen werden. Einen ersten Überblick über Reichweite und Geschwindigkeit der Datenübertragung liefert Ihnen der Antennen-Distanz-Kalkulator auf www.lancom.de

#### **Mehr Zukunftssicherheit.**

LANCOM-Produkte sind grundsätzlich auf eine langjährige Nutzung ausgelegt und verfügen daher über eine zukunftssichere Hardware-Dimensionierung. Selbst über Produktgenerationen hinweg sind Updates des LANCOM Operating Systems – LCOS – mehrmals pro Jahr kostenfrei erhältlich, inklusive "Major Features". LANCOM bietet so einen unvergleichlichen Investitionsschutz!

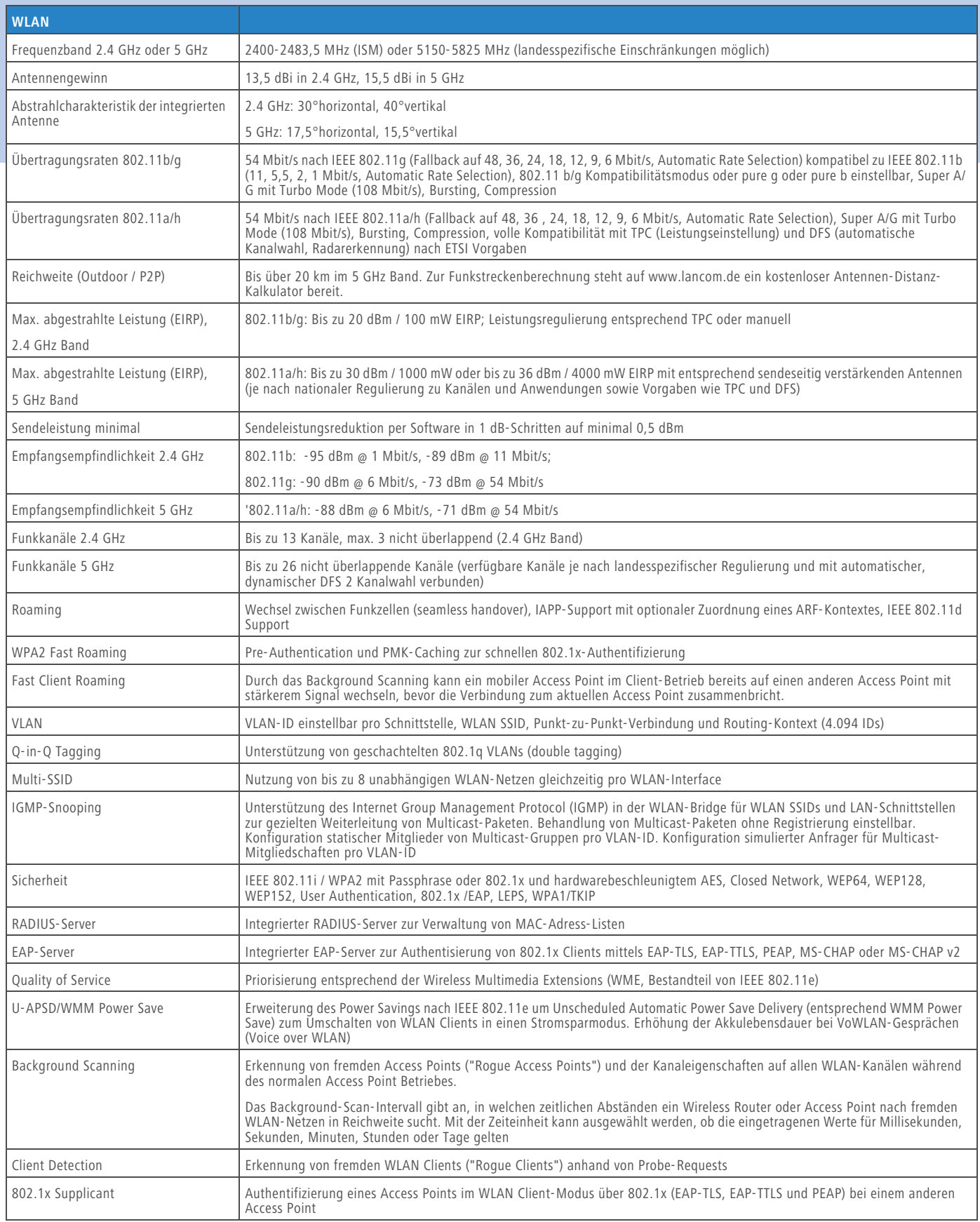

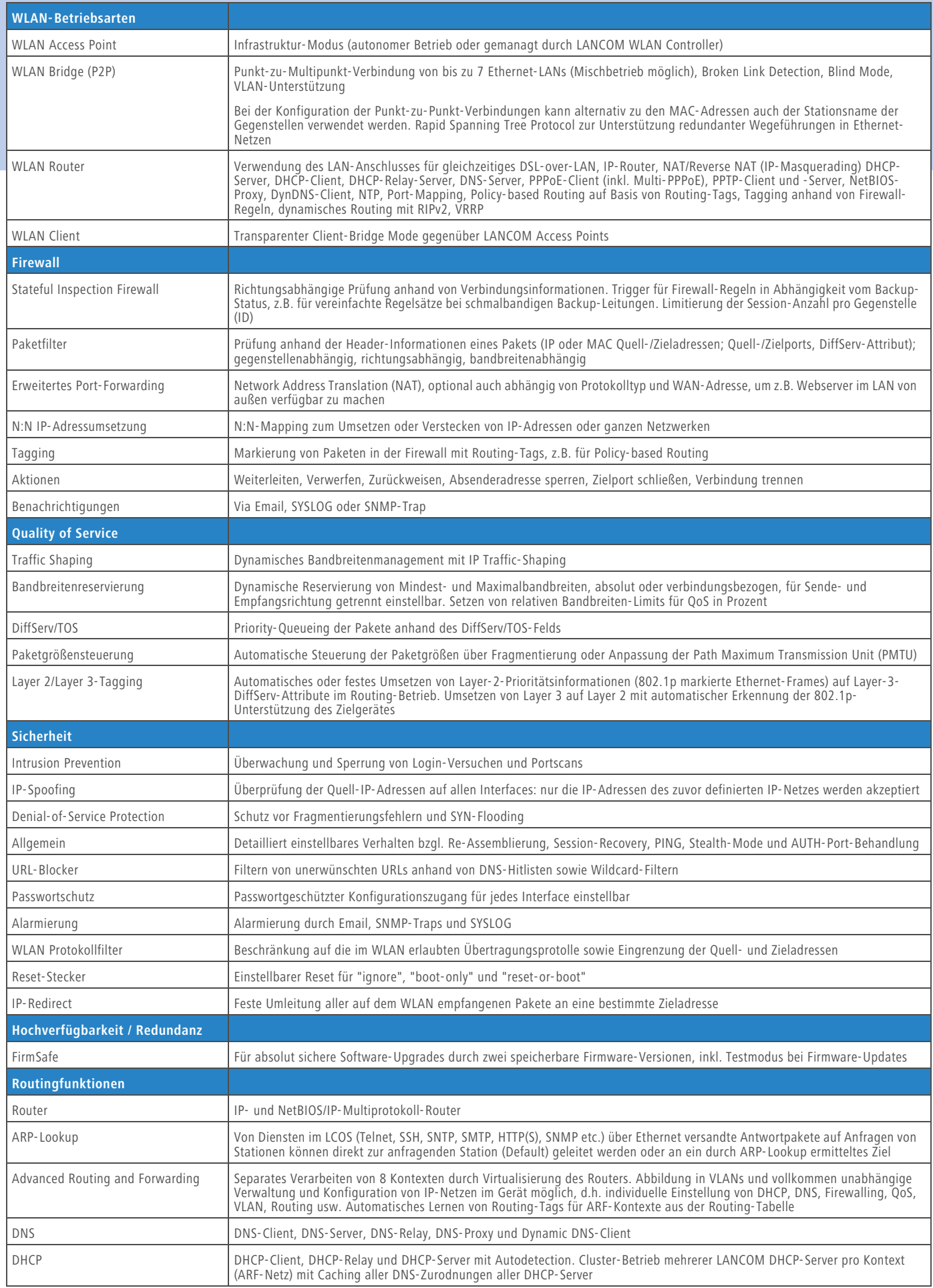

![](_page_4_Picture_217.jpeg)

![](_page_5_Picture_241.jpeg)

![](_page_6_Picture_142.jpeg)

#### **LANCOM** Systems

### **www.lancom.de**